#### **CkDirect: Charm++ RDMA Put**

#### Presented by Eric Bohm CkDirect Team: Eric Bohm, Sayantan Chakravorty, Pritish Jetley, Abhinav Bhatele [ppl@cs.uiuc.edu](mailto:ppl@cs.uiuc.edu) 5/4/2008

### **What is CkDirect?**

- One-sided communication
	- One-way (put only, so far)
	- Memory to memory interface
	- Uses RDMA for zero copy
	- No protocol synchronization
	- **User notification via callback**
	- Pair-wise persistent channels

#### **Motivating Example**

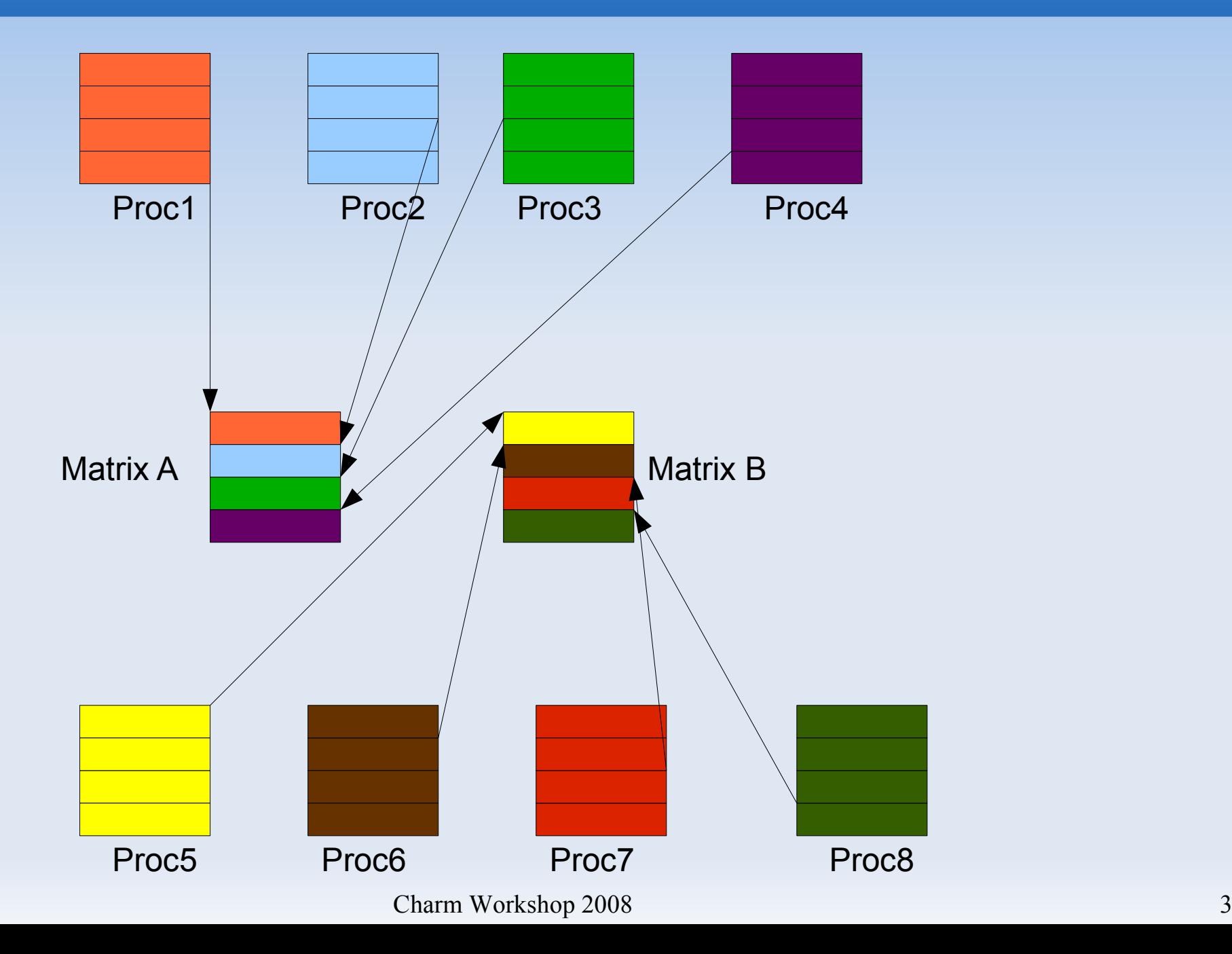

## **Messaging Approach**

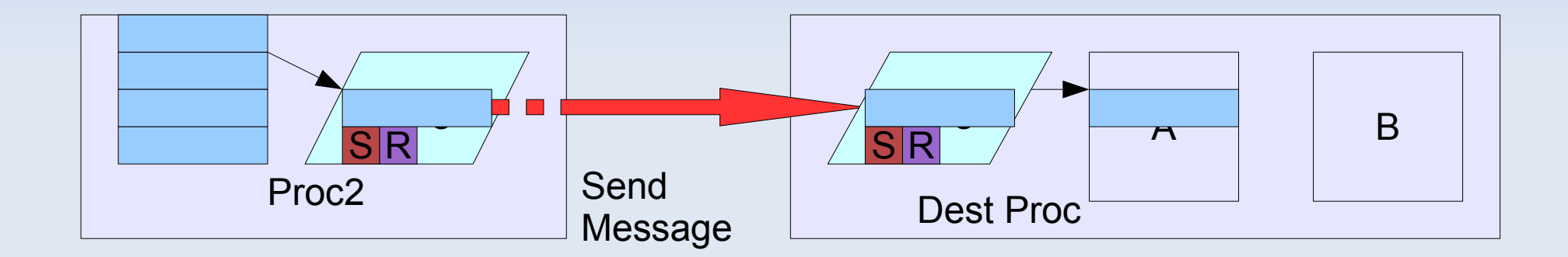

#### **CkDirect Approach**

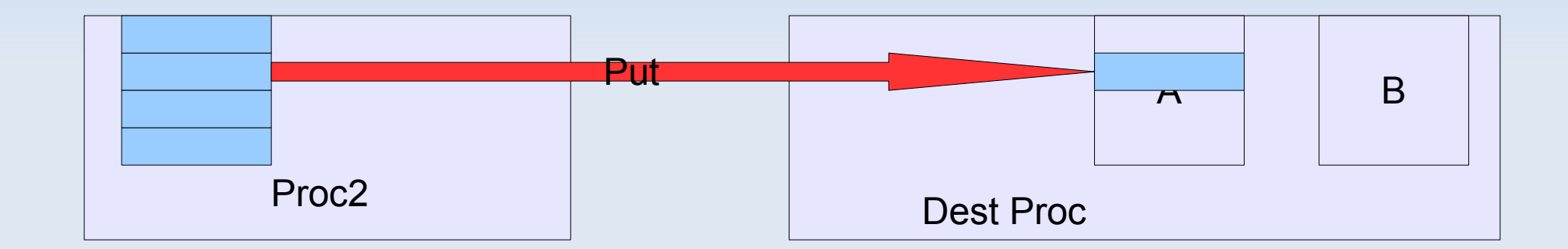

## **RDMA Challenges**

- **Remote Direct Memory Access** 
	- Minimal overhead => fast
- **Put is more intuitive for message driven model** 
	- Get: know remote location and remote data is ready
	- **Put: know remote location**
- **Interfaces for RDMA vary by interconnect**
- Put completion notification is lacking
	- **EXECUTE:** either there is no notification
	- or the put performance is hardly better than two-sided
	- **through trickery, we can do better than that.**

#### **Where is it useful?**

- When the same size data is transferred between the same partners each iteration to buffers which are reused
- When the application already enforces iteration boundaries
- **Expecially when you need to aggregate data** from disparate sources into a contiguous buffer before processing

#### **How does it work?**

- **User callback triggered on put completion**
- **Application must:** 
	- **Figure 1** register send and receive processor and memory pairs in a handle
	- **Figure 1** register put completion callback for handle
	- **register out of band pattern for handle**
	- call ready when done using the received put data
	- **only 1 transaction per handle at a time**
	- **tianum** trigger message from callback for real computation

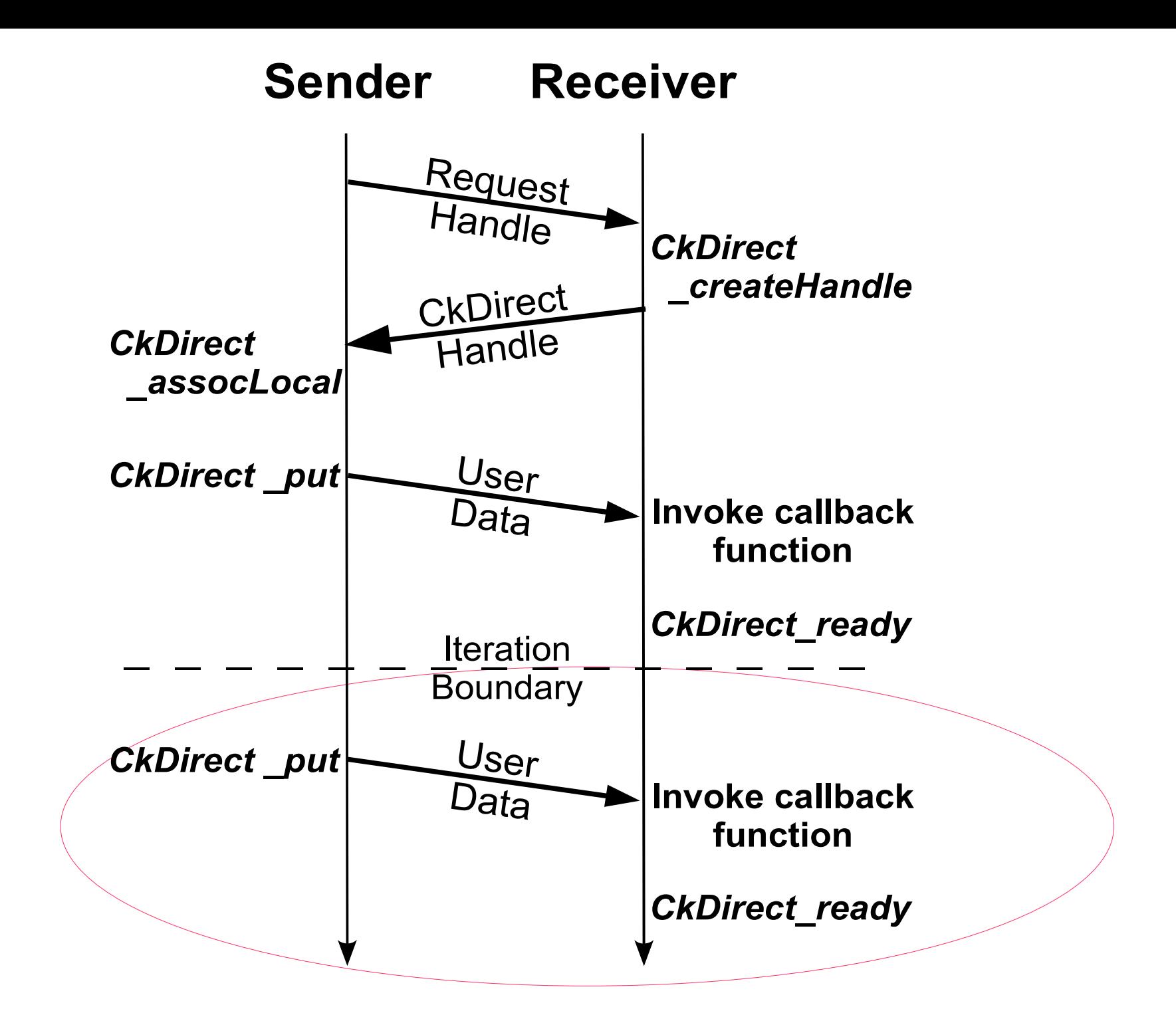

# **Ping Pong Results**

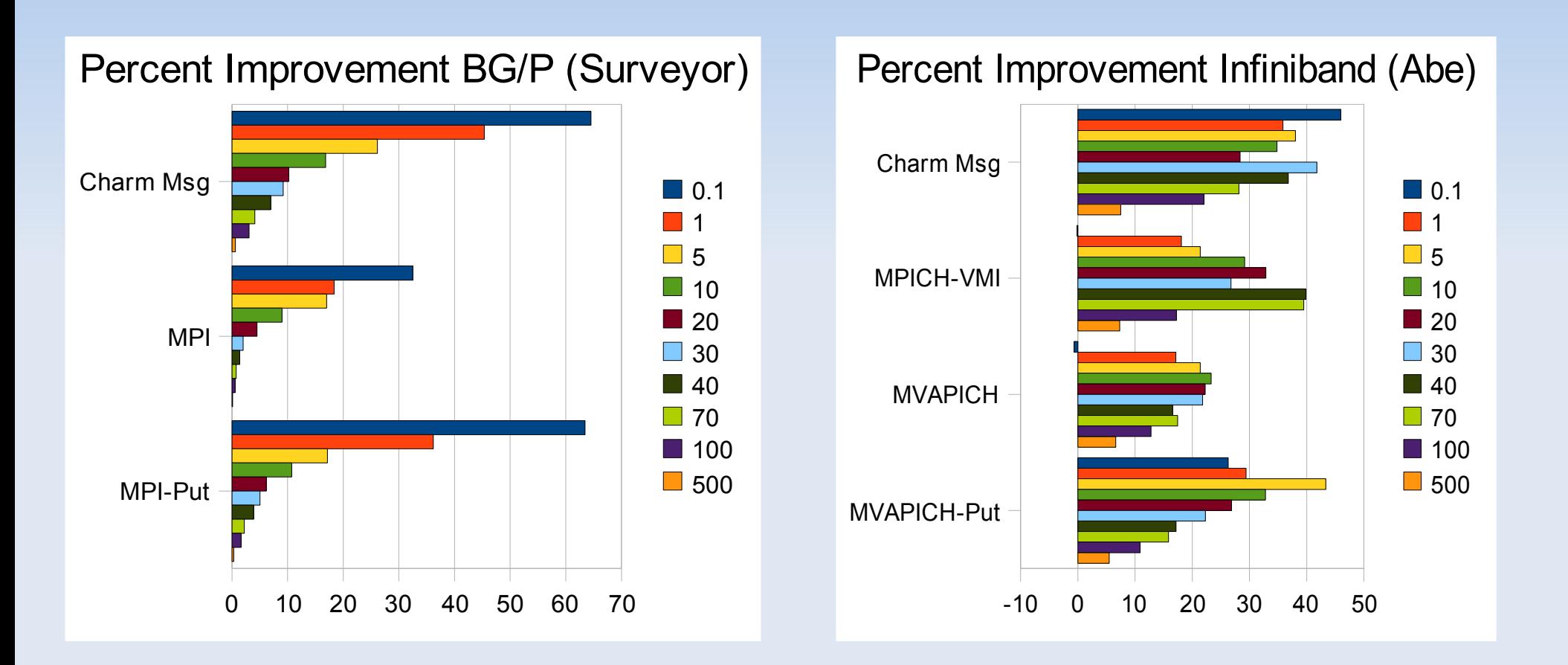

Ping Pong, CkDirect relative improvement, by message size in 1000s of bytes

#### **Matrix Multiply Results**

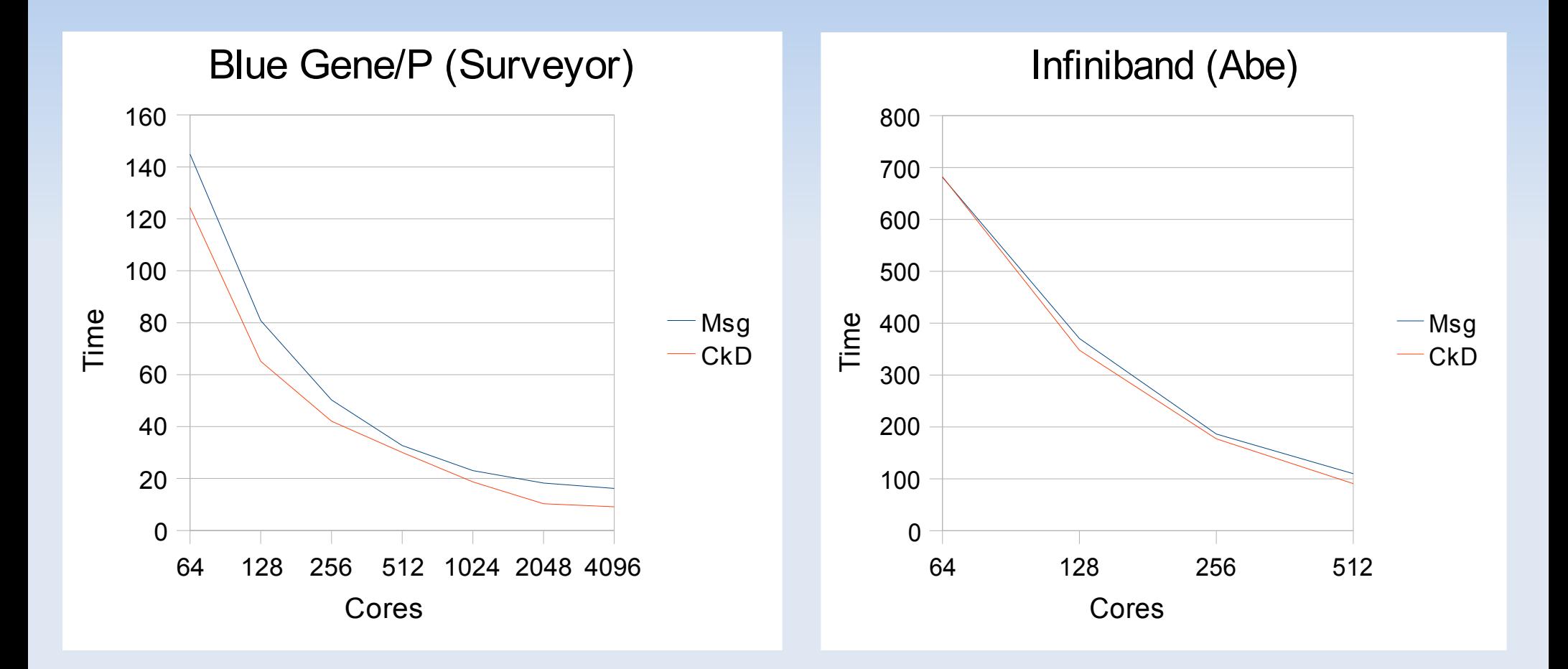

Matrix Multiply 2048\*2048 average time in milliseconds

Charm Workshop 2008 11

#### **Jacobi 3D Results**

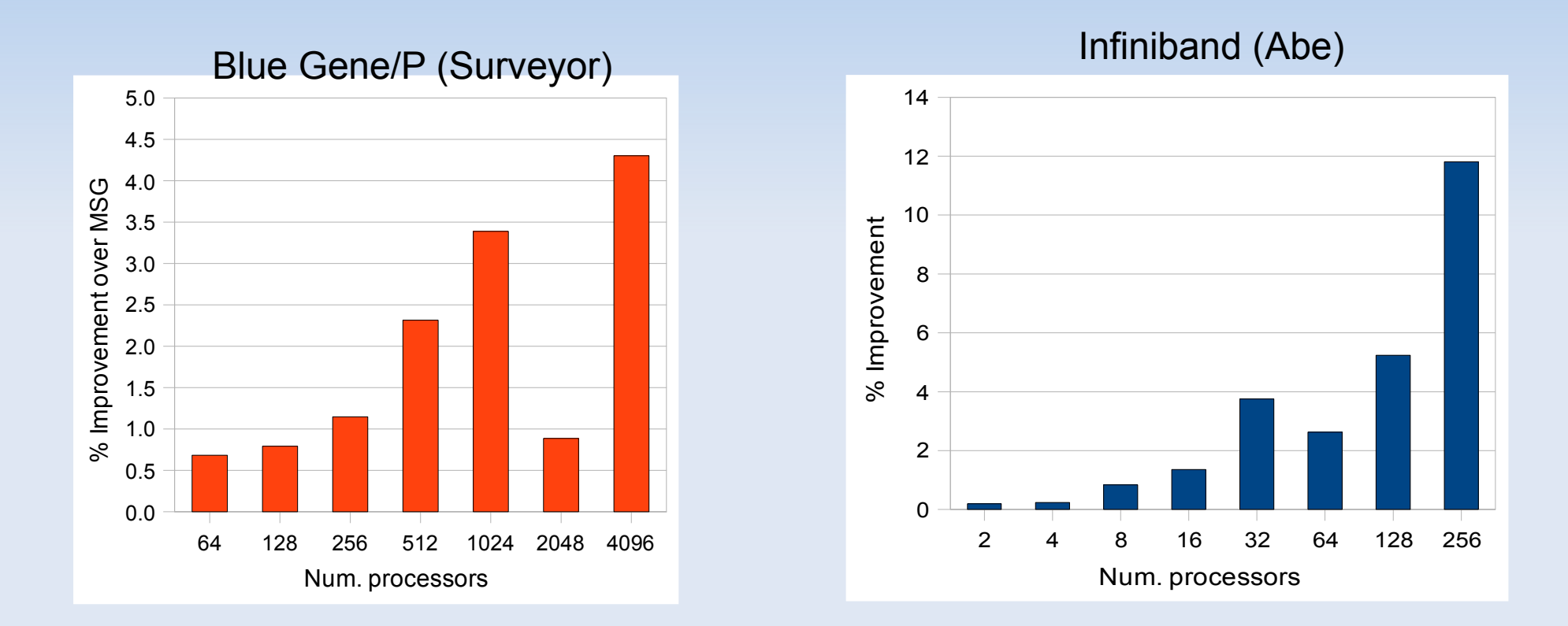

Jacobi 3D 1024\*1024\*512, iteration time improvement from CkDirect

#### **OpenAtom Results**

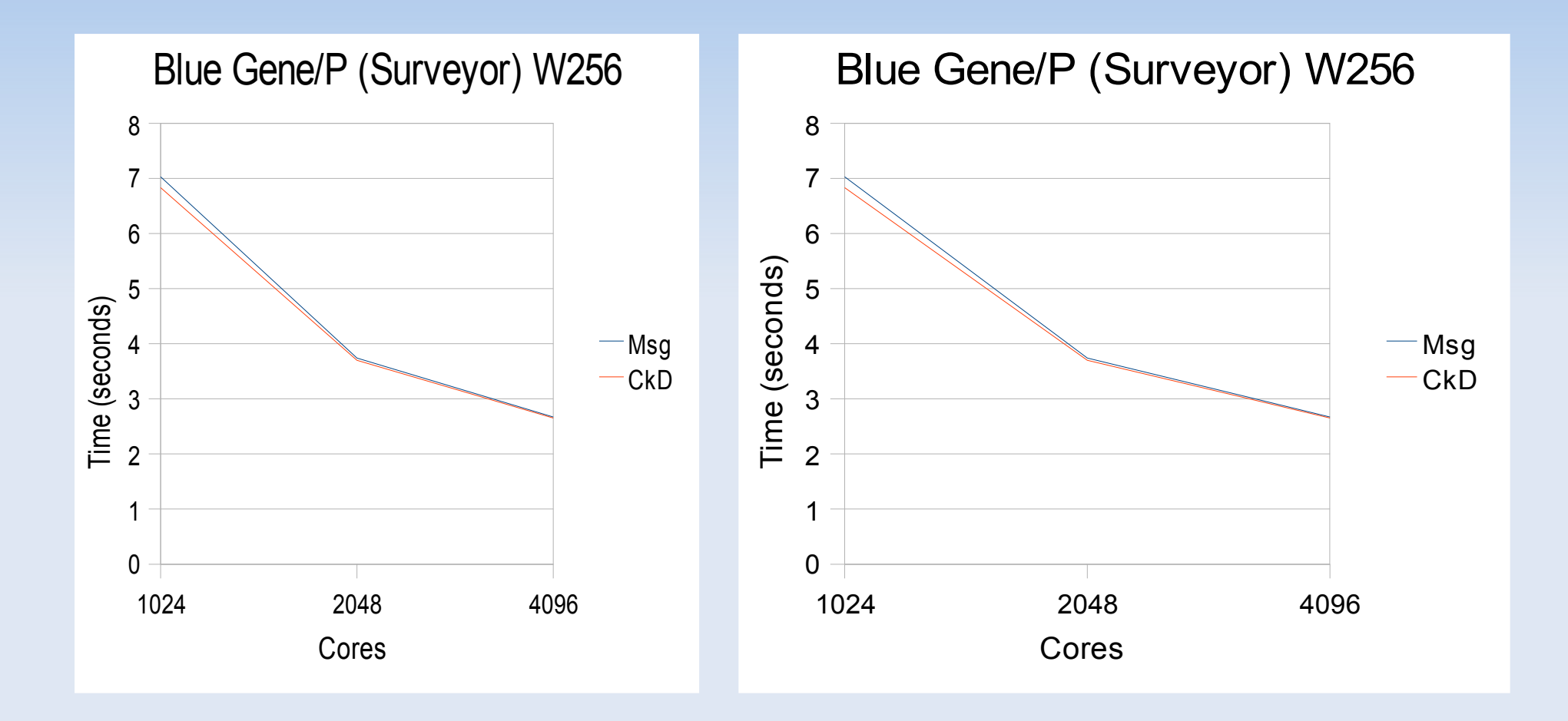

OpenAtom Water256M Benchmark, minimization, time per step in seconds

## **Reducing Polling Overhead**

- **Polling overhead is proportional to the number** of ready handles.
- **To minimize the number of ready handles we** have a split scheme.
	- **CkDirect readyMark** 
		- Done with data, but don't start polling yet
	- CkDirect readyPoll
		- **Data was already marked, start checking**

■ Can detect puts completed since readyMark

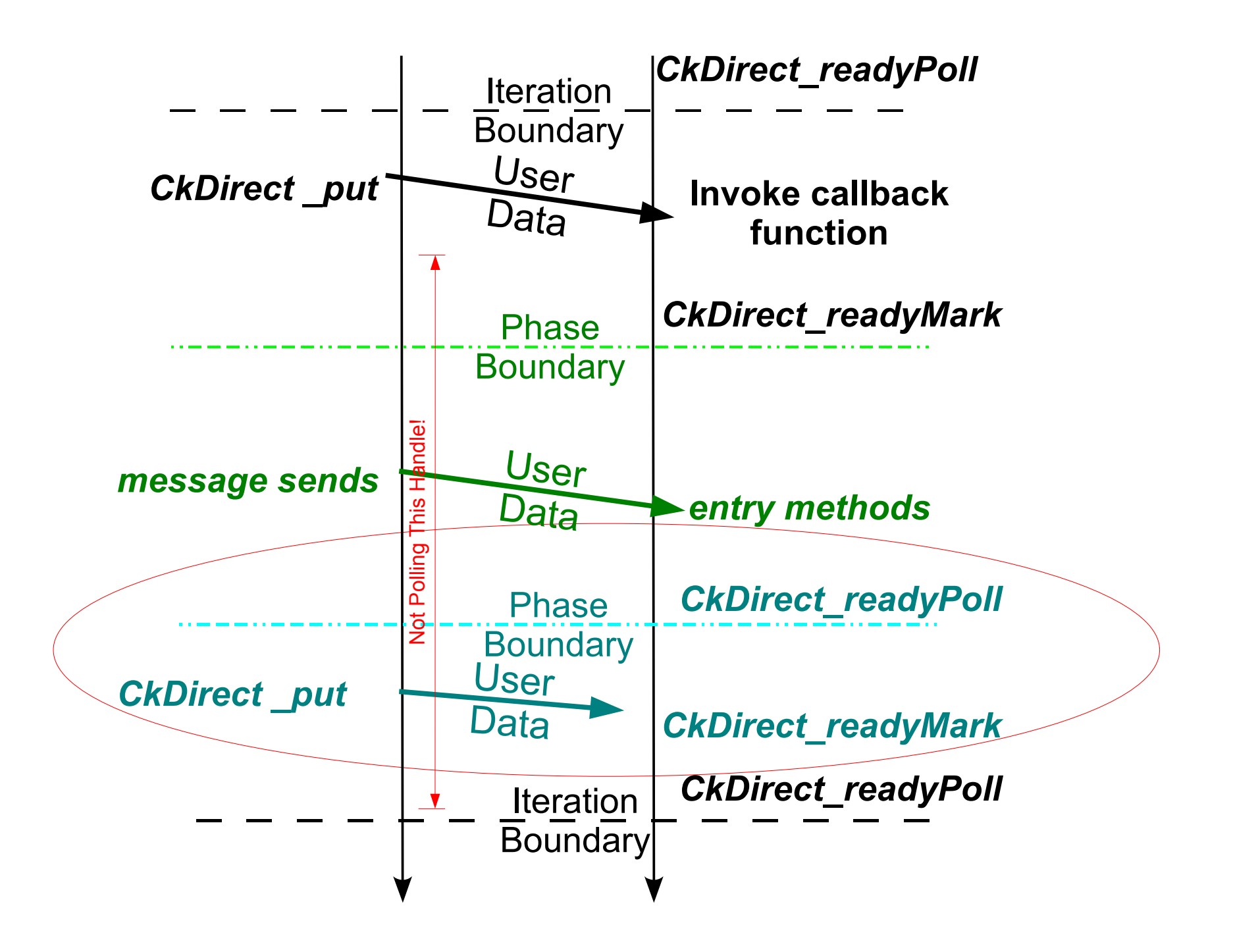

#### **The CkDirect API**

/\* Receiver side create handle \*/ struct infiDirectUserHandle CkDirect\_createHandle(int senderNode,void \*recvBuf, int recvBufSize, void (\*callbackFnPtr)(void \*), void \*callbackData,double initialValue);

/\* Sender side register memory to handle \*/ void CkDirect\_assocLocalBuffer(struct infiDirectUserHandle \*userHandle,void \*sendBuf,int sendBufSize);

/\* Sender side actual data transfer \*/ void CkDirect put(struct infiDirectUserHandle \*userHandle);

/\* Receiver side done with buffer \*/ void CkDirect\_readyMark(struct infiDirectUserHandle \*userHandle);

/\* Receiver side start checking for put \*/ void CkDirect\_readyPollQ(struct infiDirectUserHandle \*userHandle);

/\* Receiver side done with buffer start checking for put \*/ void CkDirect ready(struct infiDirectUserHandle \*userHandle);

#### **Conclusions**

- **Availability: cvs version of charm** 
	- net-linux-amd64-ibverbs
	- **bluegenep**
- **Future Work** 
	- **CkDirect multicasts**
	- **Ports to other architectures**
- **Questions?**
- Feedback?